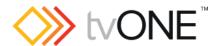

# The all NEW CORIOmaster2 (CM2 547)

## Firmware G501\_01

## Released By: Neil Baptiste 10-Sep-20

#### **IMPORTANT**

• It is not possible to upgrade a BLACK faceplate CPU to this firmware in the field.

#### This software is for:

- Hardware: CORIOmaster2 (CM2-547 with CPU card with BLUE faceplate fitted).
- Firmware: G501\_01 is the first version of firmware for this CPU platform, you can downgrade to it but not upgrade from old hardware.
- Control Software: CORIOgrapher v3.0.2.7 or later
- For help with connecting, setting up, and using CORIOgrapher, see CORIOgrapher Help, or the Quick Start Guide that came in the box.

### **Downloads**

Download the latest firmware here: http://www.tvone.com/firmware-updates

#### Download the latest control software here:

- o CORIOgrapher: <a href="https://tvone.com/tech-support/software">https://tvone.com/tech-support/software</a>
- o CORIOdiscover <a href="https://tvone.com/tech-support/software">https://tvone.com/tech-support/software</a>

#### Previous releases

• M500\_00

### Contact us

www.tvone.com

tvONE NCSA
North, Central and South America

Sales: sales@tvone.com
Support: tech.usa@tvone.com

tvONE EMEA
Europe, Middle East, Africa and Asia Pacific

Sales: sales.europe@tvone.com
Support: tech.europe@tvone.com

Released By: Neil Baptiste 10-Sep-20

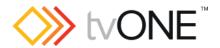

## The all NEW CORIOmaster2 (CM2 547)

Firmware G501\_01

## **New Features**

• Support for new LPC4088 CPU module.

#### Fixed

None

### Known Issues

- User is able to select all resolutions on AVIP (Media card) channel 2, only 1080p60 is supported.
- Sending settings from CORIOgrapher 3.0 Target slows down over time if the console window is open.
- If HDCP is ON the input, and HDCP is NOT ON the output you will get a blank black picture, but the audio is present.
- FW update failed (AVIP media card) (**Workaround**, is send this command via console "**CORIOmax.MediaCard\_Update(force)**")
- The REST API does not yet allow layouts to be set up. This will need to be done using CORIOgrapher.